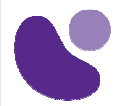

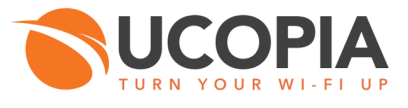

Formation UCOPIA

# **FOUNDATION**

## **Installation, configuration et administration**

## **Objectifs**

A l'issue de la formation, les participants seront à même de :

- Positionner un contrôleur UCOPIA Express dans une architecture réseau cible.
- Installer et configurer un contrôleur UCOPIA Express en accord avec les caractéristiques de l'environnement d'accueil (politique d'adressage, organisation VLAN, modification et personnalisation du portail, gestion de profils utilisateurs, etc).
- Effectuer un transfert de compétence auprès des personnes qui auront la charge d'administrer et exploiter un contrôleur UCOPIA Express.

## **A qui s'adresse ce cours ?**

La formation s'adresse aux techniciens et chefs de projets des intégrateurs partenaires UCOPIA qui sont en charge de la mise en œuvre de la solution UCOPIA Express, chez leurs clients.

### **Pré-requis**

La formation et les supports de cours sont en français et traiteront de la dernière version de la solution UCOPIA.

Les participants devront :

- Avoir une bonne connaissance des technologies réseau (TCP/IP, modèle OSI, 802.1q et routage).
- S'inscrire directement sur la date souhaitée ou envoyer un mail

à formation.ucopia@learneo.fr

**UCO-FOUND**

**1 jour**

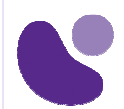

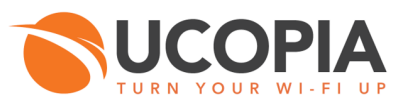

## **Description des Ateliers**

Les ateliers sont organisés en binôme. Chaque binôme dispose d'un contrôleur UCOPIA Express, d'un point d'accès Wi-Fi, d'un PC portable Wi-Fi et de câbles réseau. Un réseau local et un accès Internet seront mis à la disposition de l'ensemble des participants.

#### **6.1. Atelier 1**

- Se connecter à l'outil d'administration d'UCOPIA
- Configurer des réseaux en entrée du contrôleur UCOPIA
- Créer et personnaliser des services
- Créer des profils utilisateur
- Créer des comptes utilisateur
- Connecter un utilisateur en mode portail captif

#### **6.2. Atelier 2**

- Créer un compte mail pour un envoi par mail aux invités de leurs identifiants
- Personnaliser le fonctionnement du portail captif (avec ajout des réseaux sociaux et auto-enregistrement par mail).
- Associer ce nouveau portail captif à une zone.

#### **6.3. Atelier 3**

- Gérer son parc de contrôleurs UCOPIA à distance, grâce à UWS Administration
- Personnaliser un modèle visuel de portail captif depuis l'outil Smart Configuration, sur UWS
- Déployer le modèle visuel personnalisé de portail sur un contrôleur

#### **6.4. Atelier 4**

- Créer un administrateur délégué
- Configurer les prérogatives d'un administrateur délégué
- Mettre en œuvre le portail de délégation
- Depuis le portail de délégation
- Création d'utilisateur (individuellement et en masse)
- Génération d'un ticket de connexion
- Modification d'un compte utilisateur préalablement créé

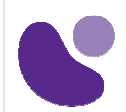

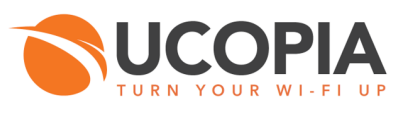

## **Déroulement du stage**

La formation se déroule sur une journée, le plan de la formation est le suivant :

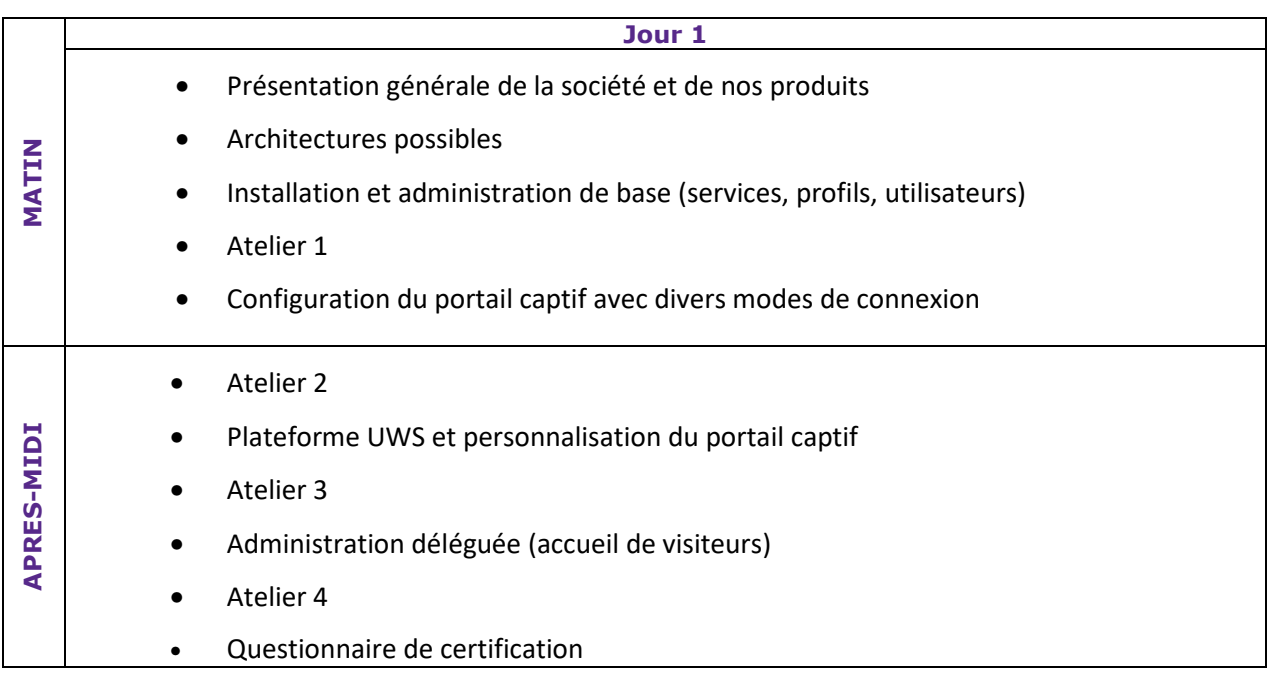

## **CERTIFICATION**

La certification UCOPIA Express est remise à l'issue de la journée de formation à tout stagiaire qui remplira les conditions suivantes :

- Avoir suivi l'intégralité de la formation
- Avoir réalisé avec succès les ateliers
- Avoir répondu au questionnaire de certification, avec un seuil de réussite de 70%